System Calls nice(2) and  $n = 1$  nice(2) and  $n = 1$  nice(3)

nice - change priority of a process

## SYNOPSIS

NAME

#include <unistd.h>

int nice(int incr);

### DESCRIPTION

 The nice() function allows a process to change its priority. The invoking process must be in a scheduling class that supports the nice().

 The nice() function adds the value of incr to the nice value of the calling process. A process's nice value is a non-negative number for which a greater positive value results in lower CPU priority.

 A maximum nice value of (2 \* NZERO) -1 and a minimum nice value of 0 are imposed by the system. NZERO is defined in <limits.h> with a default value of 20. Requests for values above or below these limits result in the nice value being set to the corresponding limit. A nice value of 40 is treated as 39.

 Calling the nice() function has no effect on the priority of processes or threads with policy SCHED\_FIFO or SCHED\_RR.

 Only a process with superuser privileges can lower the nice value.

# RETURN VALUES

 Upon successful completion, nice() returns the new nice value minus NZERO. Otherwise, -1 is returned, the process's nice value is not changed, and errno is set to indicate the error.

### ERRORS

The nice() function will fail if:

#### EINVAL

 The nice() function is called by a process in a scheduling class other than time-sharing or fixed priority.

 EPERM The incr argument is negative or greater than 40 and the effective user ID of the calling process is not superuser.

#### USAGE

 The priocntl(2) function is a more general interface to scheduler functions.

 Since -1 is a permissible return value in a successful situation, an application wishing to check for error situa tions should set errno to 0, then call nice(), and if it returns -1, check to see if errno is non-zero.

#### ATTRIBUTES

 See attributes(5) for descriptions of the following attri butes:  $\mathcal{L}_\text{max}$  , and the contribution of the contribution of the contribution of the contribution of the contribution of the contribution of the contribution of the contribution of the contribution of the contribution of t

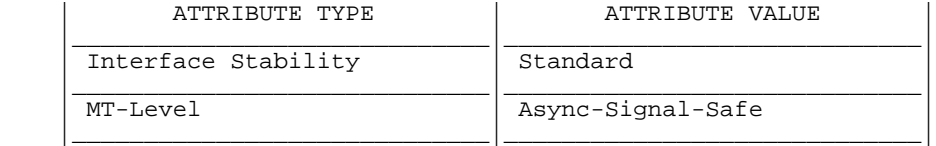

SEE ALSO

 nice(1), exec(2), priocntl(2), getpriority(3C), attri butes(5), standards(5)

SunOS 5.9 Last change: 6 Mar 2002